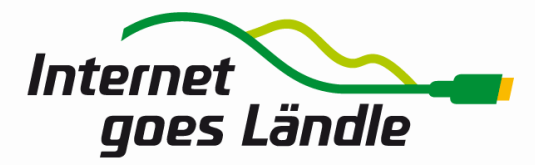

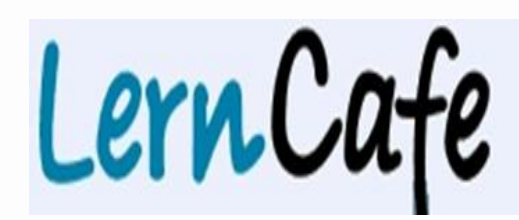

## Online-Journal zur allgemeinen Weiterbildung

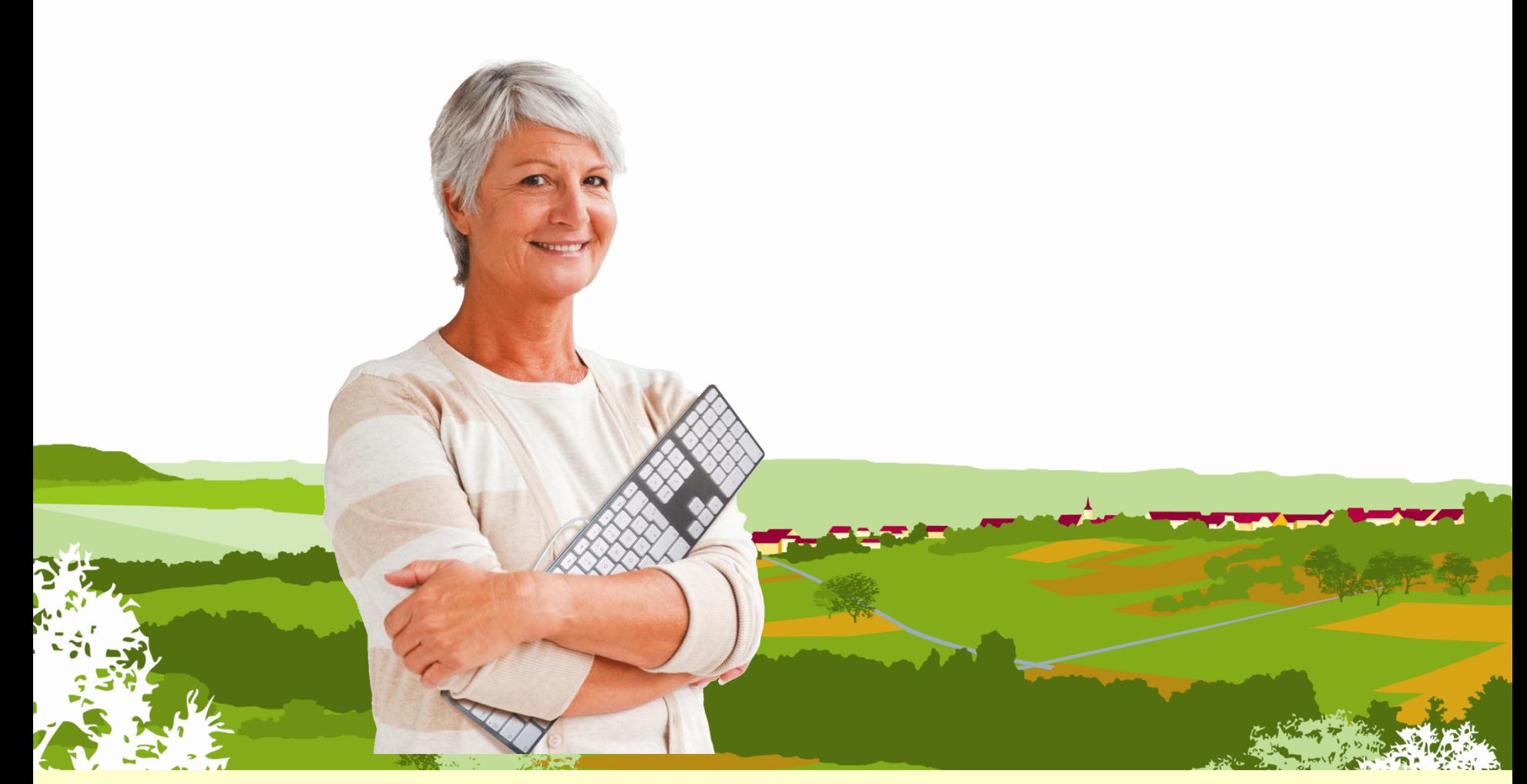

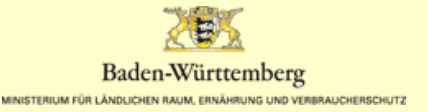

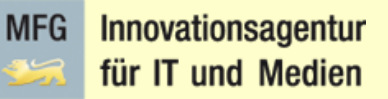

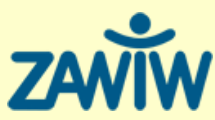

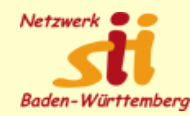

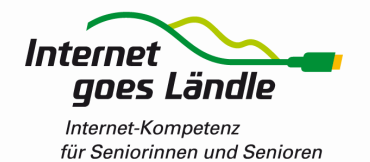

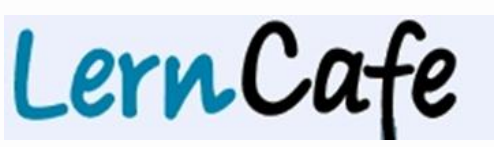

Online-Journal zur allgemeinen Weiterbildung

## Ausgabe 55 vom 01. Sept. 2011 Ausgabe 54 vom 01. Juni 2011

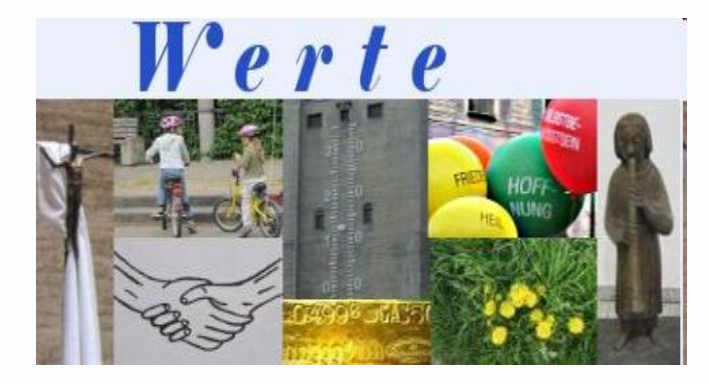

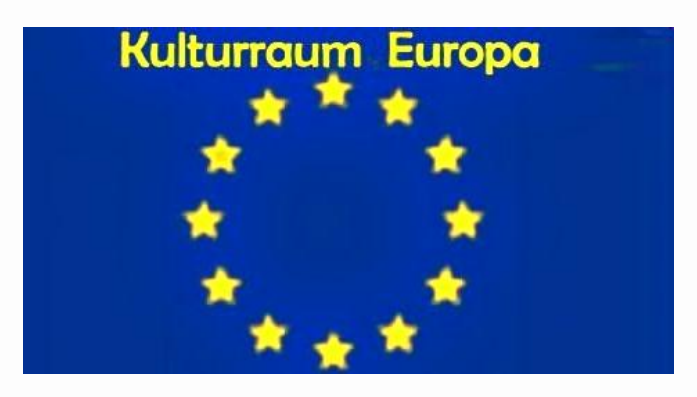

## Ausgabe 53 vom 01. März 2011 Ausgabe 52 vom 01. Dez. 2010

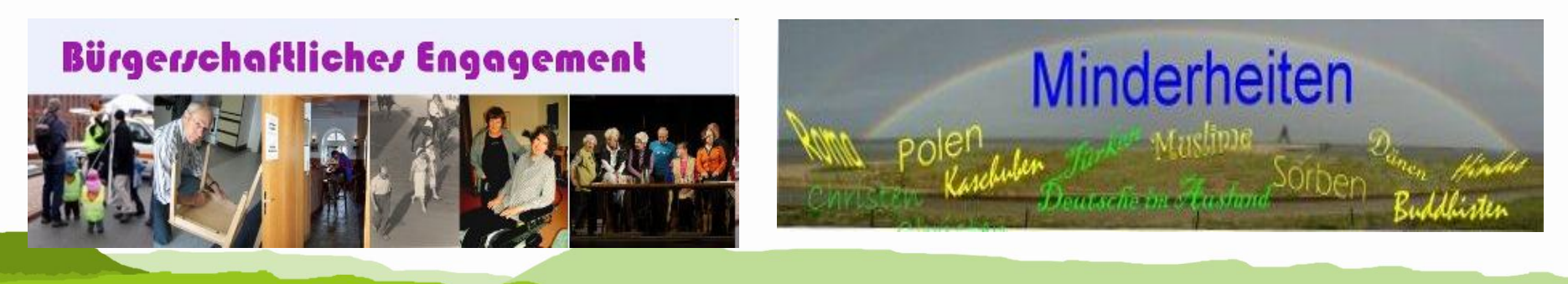

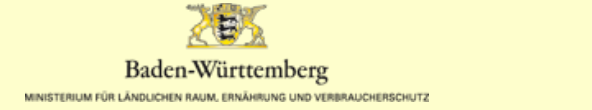

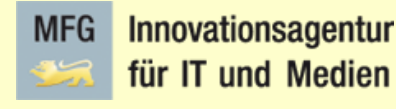

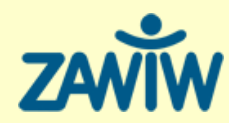

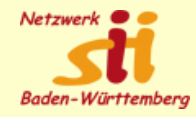

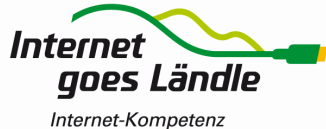

LernCafe für Seniorinnen und Senioren

Online-Journal zur allgemeinen Weiterbildung

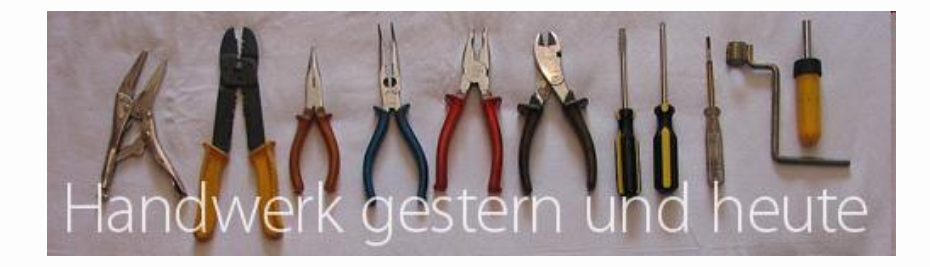

## Ausgabe 51 vom Sept. 2010

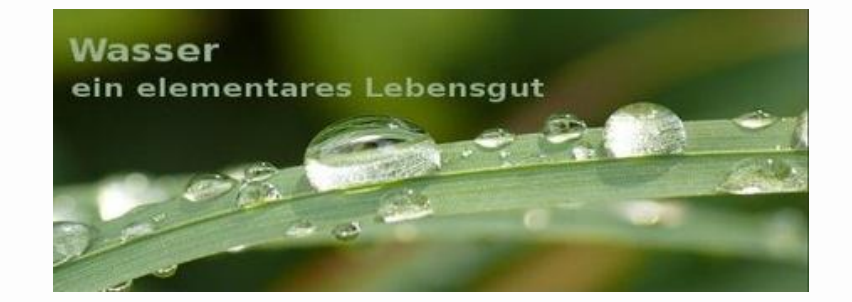

Ausgabe 50 - Juni 2010

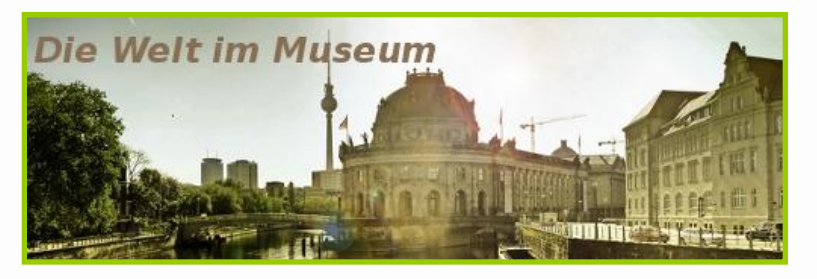

Ausgabe 49 - März 2010

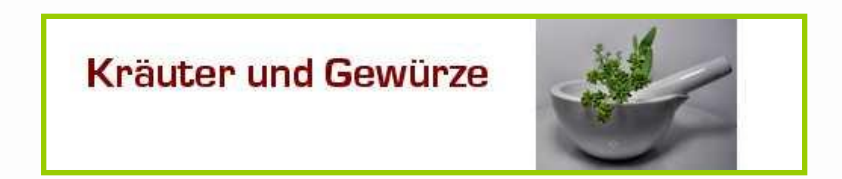

Ausgabe 48 - Dez. 2009

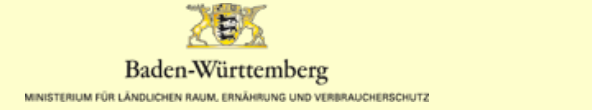

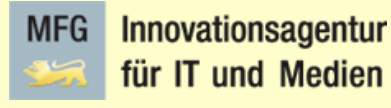

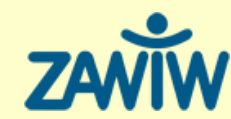

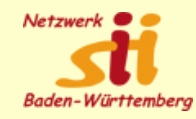

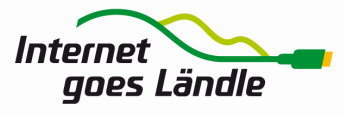

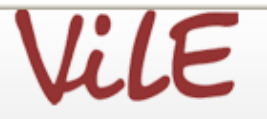

**VIRTUELLES UND REALES LERN- UND** KOMPETENZ-NETZWERK ÄLTERER ERWACHSENER (VILE) e.V.

# **Das Netzwerk** der älteren Generation

Aktiv bleiben – Internet nutzen – Neues entdecken

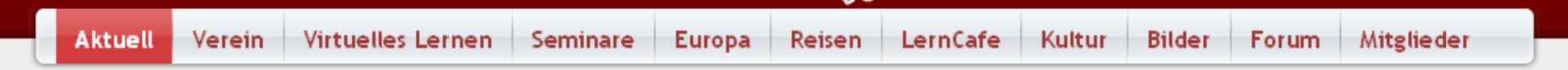

## **Aktuelles**

## Die Sicherheit im Datendschungel

Für alle, die täglich mit dem PC arbeiten, lauern viele Gefahren. Hier lesen Sie wieder einen zu beachtenden Beitrag der Gruppe ViLE-Lübeck.

Weiterlesen ... | Geschrieben am 16. September 2011

## **ViLE-News**

1. Preisträger im

Mühlschlegel-

Wettbewerb 2010

Sie sind an der Arbeit von ViLE interessiert und möchten regelmäßig auf Veranstaltungen und Aktivitäten von ViLE aufmerksam gemacht werden? Dann melden Sie sich für den ViLE-Newsletter an:

Deutschland

Land der Ideen

Ausgewählter Ort 2011

Ihre E-Mail-Adresse\*

### **Neue Onlinekurse**

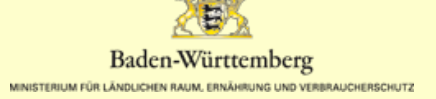

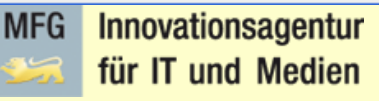

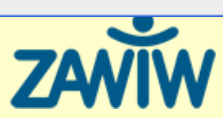

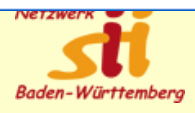

Q

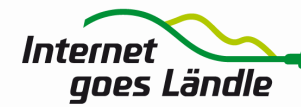

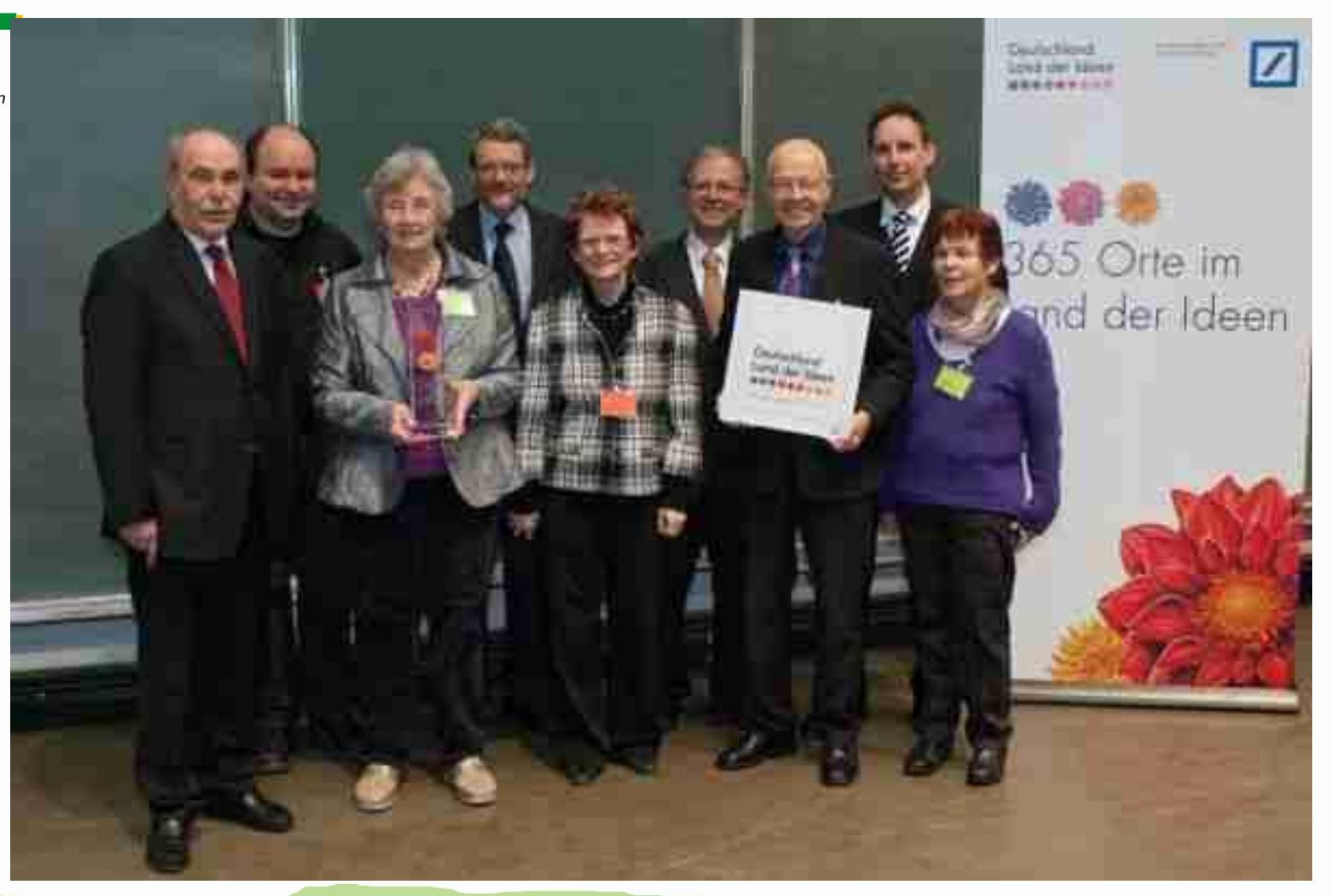

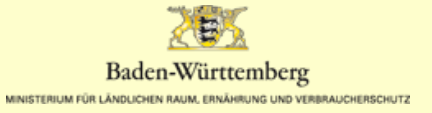

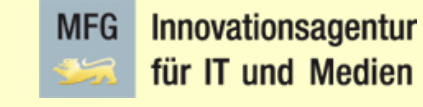

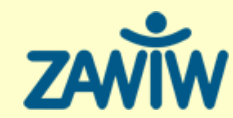

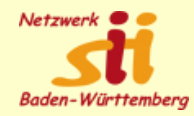

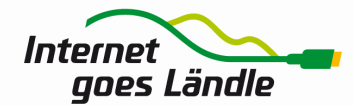

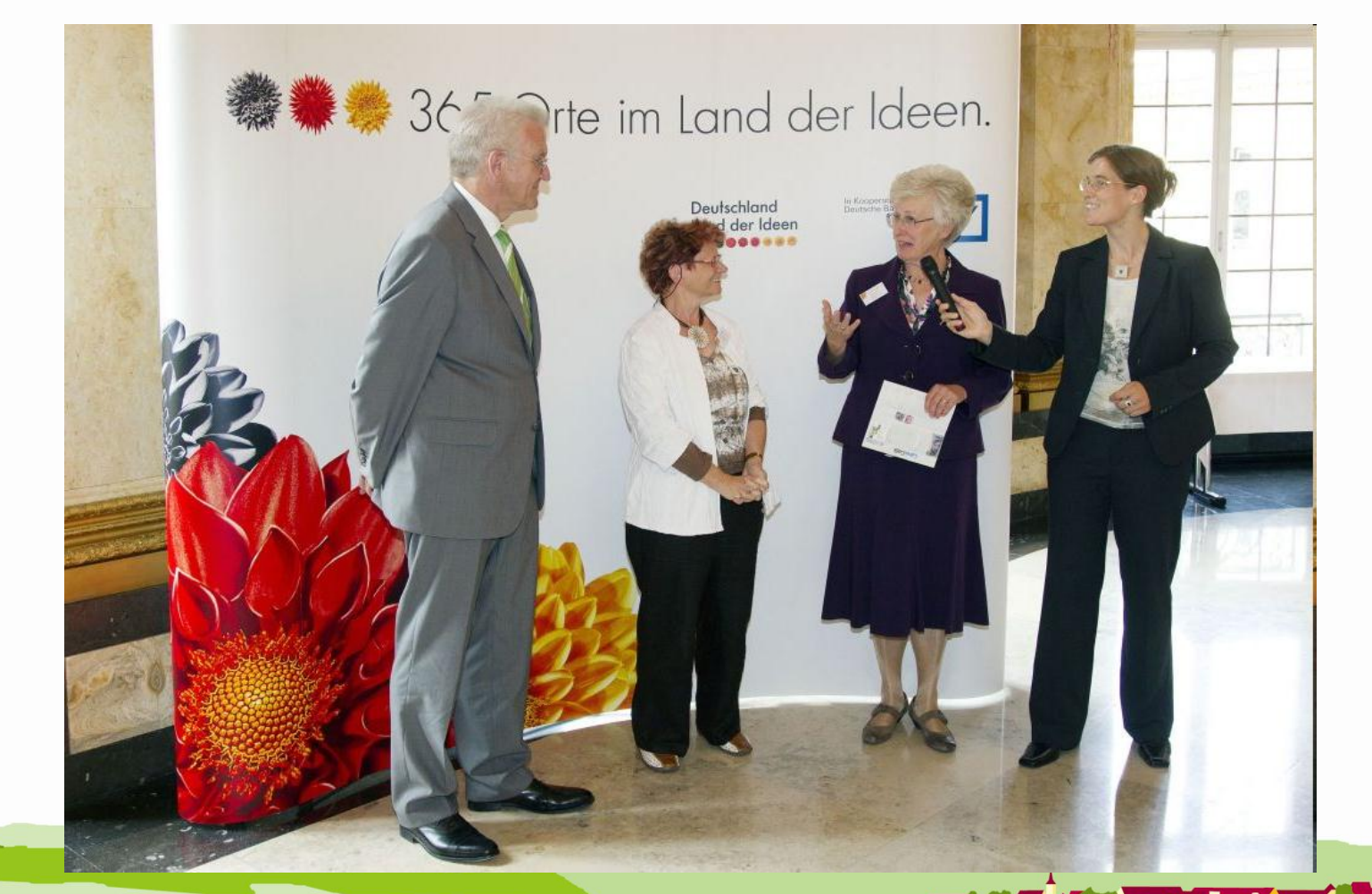

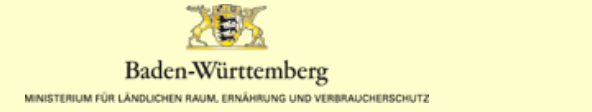

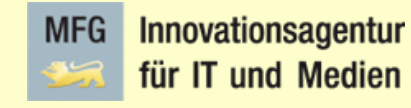

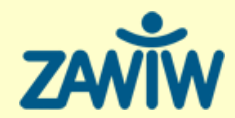

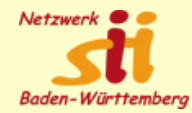

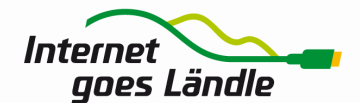

#### Frühere Ausgaben

#### $\bullet$  49 - Museen · Artikelübersicht Home · Über diese Ausgabe <sup>•</sup> Große Häuser <sup>•</sup> Wissen Ökosystem **Ganz speziell** · Im Detail **Nutzung** • Regionales Wasserspuren Cds u. Medien CDs u. Medien • Aktuelles **Materialien** · Materialien **Aktuelles** · 48 - Gewürze  $\bullet$  47 - Zukunft **LC-Twitter**  $\bullet$  46 - Städte Märchenrätsel • 45 - Migration ● 44 - Sklaverei  $\overline{\mathsf{G}}$  $\bullet$  43 - Rituale ● 42 - Internet verbindet ● 41 - Kleider m. Leute  $\bullet$  40 - Gentechnik Ausa, im Archiv

# **Rufen Sie auf: [www.lerncafe.de](http://www.lerncafe.de/)**

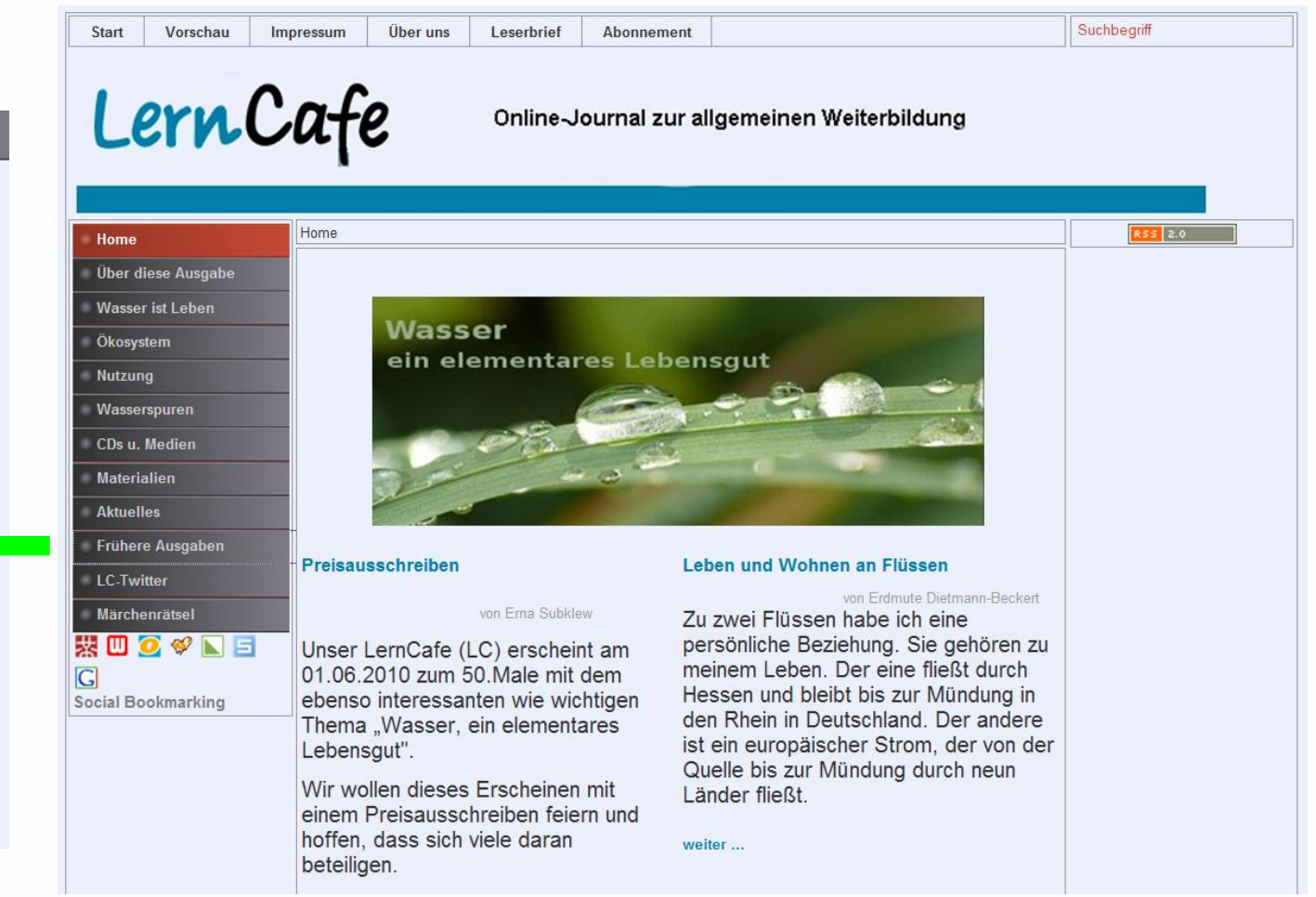

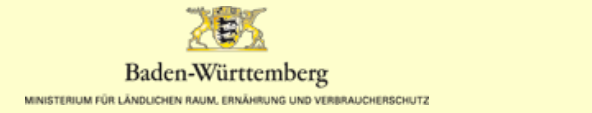

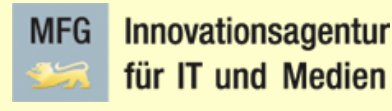

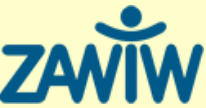

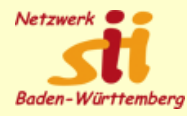

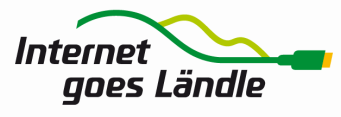

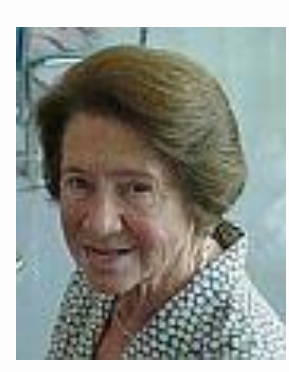

# Einige unserer Redakteure

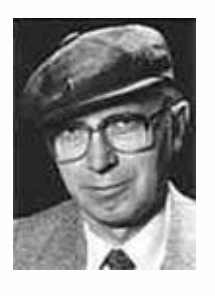

Ein ganzes Berufsleben lang habe ich mich mit Medien beschäftigt, und als ich in den Ruhestand wechselte, veränderte sich dies kaum. Allerdings bestimmten fortan PC und Internet die Erstellung und Veröffentlichung meiner Manuskripte, und ich beschloss, Online-Redakteurin zu werden.

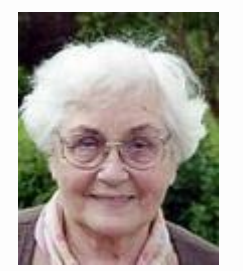

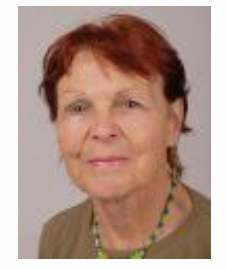

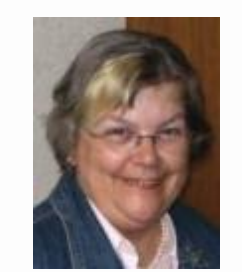

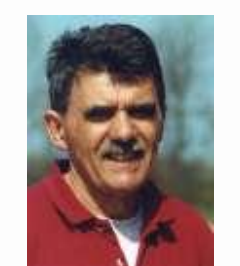

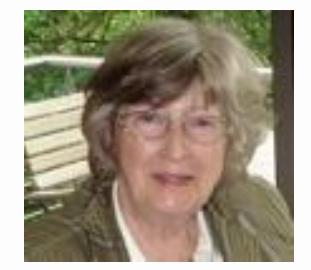

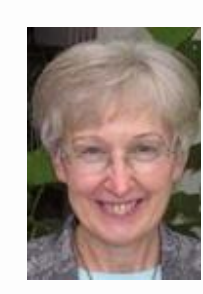

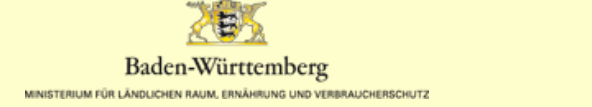

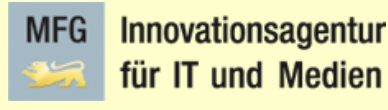

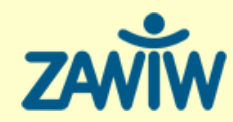

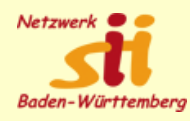

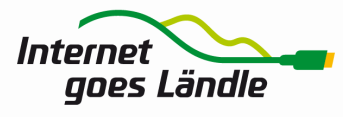

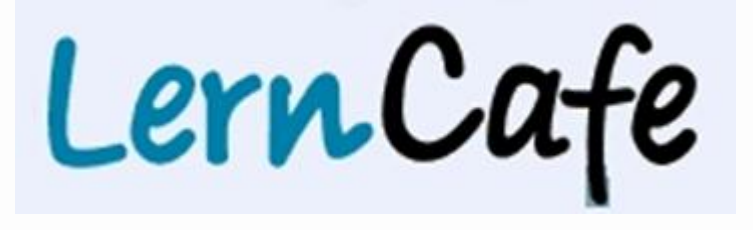

# Ausgabe 56 soll am 01.12.2011 erscheinen. **Thema: "Alter"**

# Für Ausgabe 56 sind Mitmacher und Gastschreiber willkommen.

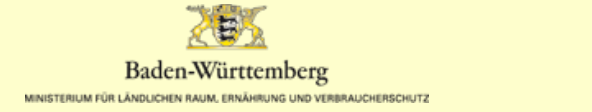

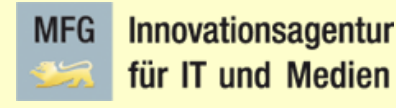

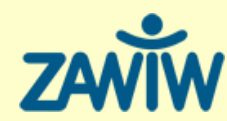

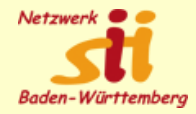

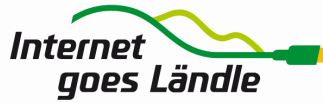

für Seniorinnen und Seniore**Arbeits Schritte für eine LC-**Internet-Kompetenz Ausgabe in 3 Monaten

- 1. Recherche und Austausch im Forum
- 2. Erstellen einer Gliederung (Rubriken)
- 3. Schreibphase, über BSCW redigieren
- 4. Technische Verarbeitung (joomla)

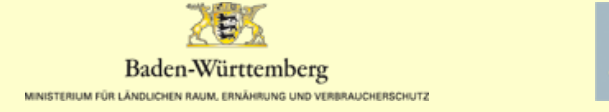

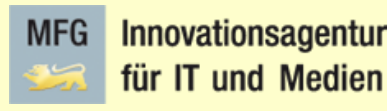

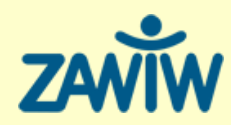

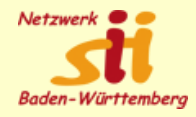

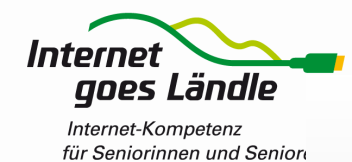

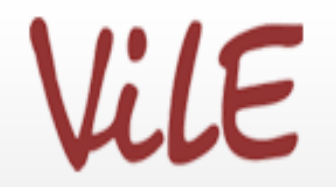

**VIRTUELLES UND REALES LERN- UND** KOMPETENZ-NETZWERK ÄLTERER ERWACHSENER (VILE) e.V.

# Schreiben fürs Web

# **ViLE** plant 2012 ein reales Schreibseminar

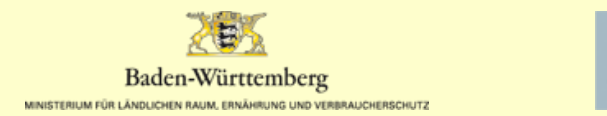

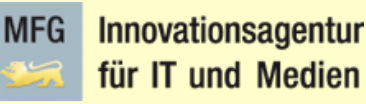

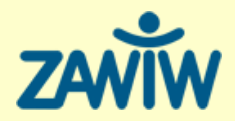

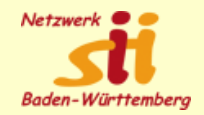

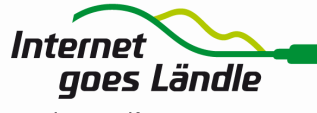

LernCafe

Online-Journal zur allgemeinen Weiterbildung

# recherchieren - sich austauschen konzipieren - schreiben

Wir erarbeiten und gestalten gemeinsam einen Online-Reader. Wir lernen Werkzeuge für die Online-Teamarbeit kennen.

# Redaktionelles Arbeiten ist spannend. Machen Sie mit!

Interessensbekundungen an

info@vile-netzwerk.de

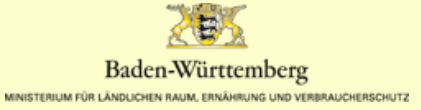

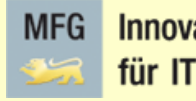

Innovationsagentur für IT und Medien

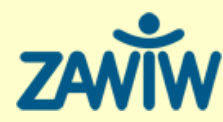

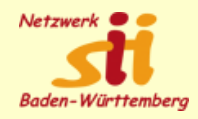

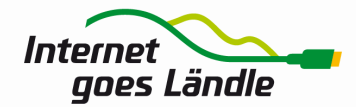

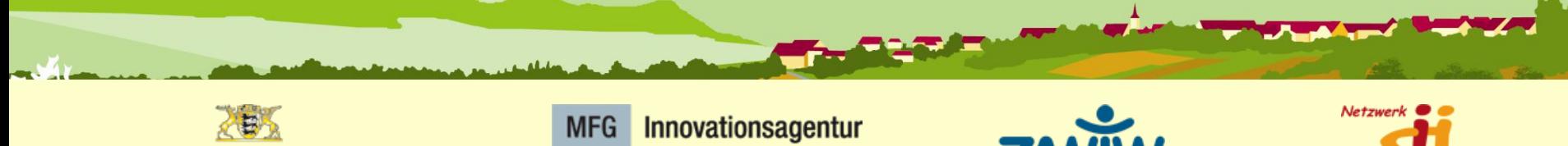

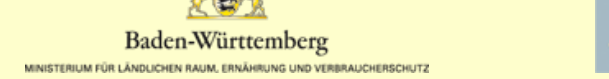

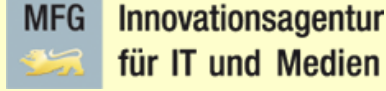

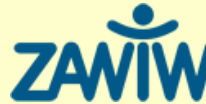

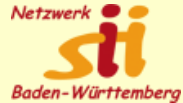